# **TABLE DES MATIÈRES**

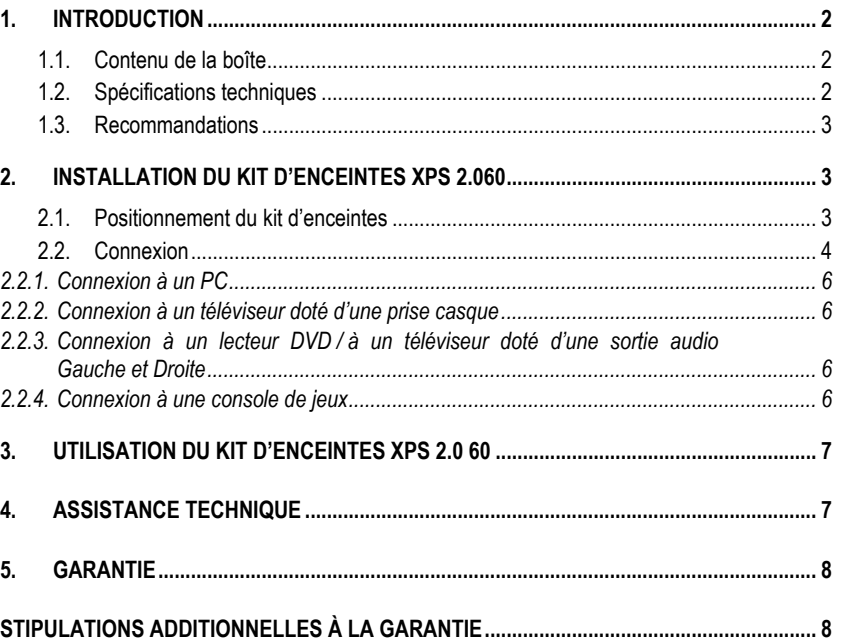

### <span id="page-1-0"></span>**1. INTRODUCTION**

### **1.1. Contenu de la boîte**

- 2 enceintes satellites amplifiées.
- **1** adapteur secteur
- 1 câble Jack(M)-Jack(M)
- 2 cables de liaison entre les satellites (1.8m et 3m)
- Manuel de l'utilisateur

### **1.2. Spécifications techniques**

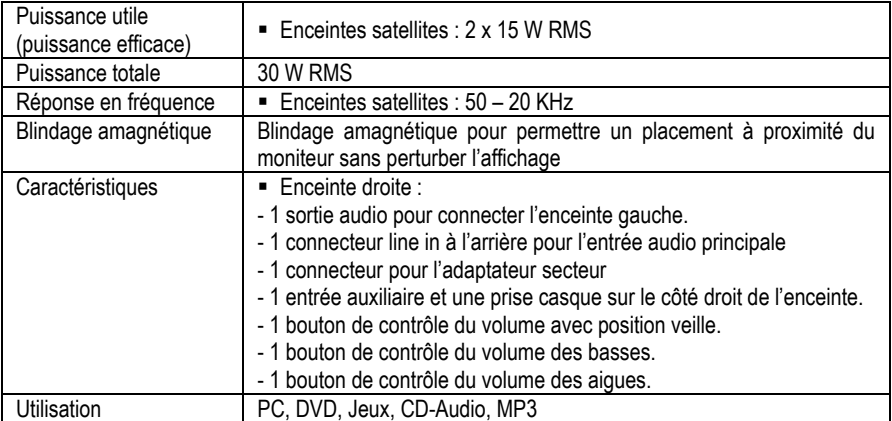

XPS 2.0 60

### <span id="page-2-0"></span>**1.3. Recommandations**

Placez vos enceintes satellites sur une surface plane pour éviter tout risque de chute.

- Posez le caisson de basses à même le sol (par exemple sous votre bureau) pour permettre une meilleure diffusion des basses fréquences.
- N'ouvrez en aucun cas votre kit d'enceintes, vous risqueriez d'endommager les composants internes.
- Ce kit d'enceintes est destiné à une utilisation sous climat tempéré.
- Pour prévenir tout risque d'incendie ou de décharge électrique, tenez votre kit d'enceintes éloigné :
	- de la pluie ou de l'humidité, de tout fluide (eau, produits chimiques ou tout autre liquide),
	- de sources de chaleur telles que radiateurs, cuisinières ou tout autre appareil émetteur de chaleur (y compris les amplificateurs),
	- des rayons directs du soleil.
- Evitez d'exposer le kit d'enceintes à des égouttements d'eau ou à des éclaboussures.
- Ne placez aucun objet rempli de liquide (verre, vase…) sur le kit d'enceintes.
- **Avertissement:** La consommation électrique de cet appareil en mode veille est de 1,5W.
- Débranchez le kit d'enceintes si vous prévoyez de ne pas l'utiliser pendant une période prolongée. Pour débrancher le cordon d'alimentation, tirez sur la fiche. Ne tirez jamais sur le cordon proprement dit.
- Veillez à ce que la prise d'alimentation du kit d'enceintes branchée sur le secteur reste facilement accessible.
- Débranchez le kit d'enceintes avant tout nettoyage. Utilisez un chiffon humide et évitez l'usage d'aérosols.
- La prise d'alimentation du kit sert de dispositif de mise hors tension et doit donc à tout moment être facilement accessible.
- Attention : à pleine puissance, une écoute prolongée au casque peut endommager l'oreille de l'utilisateur.
- Les marquages se situent au dos des enceintes.

# **2. INSTALLATION DU KIT D'ENCEINTES XPS 2.060**

### **2.1. Positionnement du kit d'enceintes**

1. Posez les enceintes satellites sur le bureau de part et d'autre du moniteur en les éloignant d'au moins 50 cm des murs latéraux.

2. Placez-les à égale distance de l'auditeur et orientez-les vers la position d'écoute.

### <span id="page-3-0"></span>**2.2. Connexion**

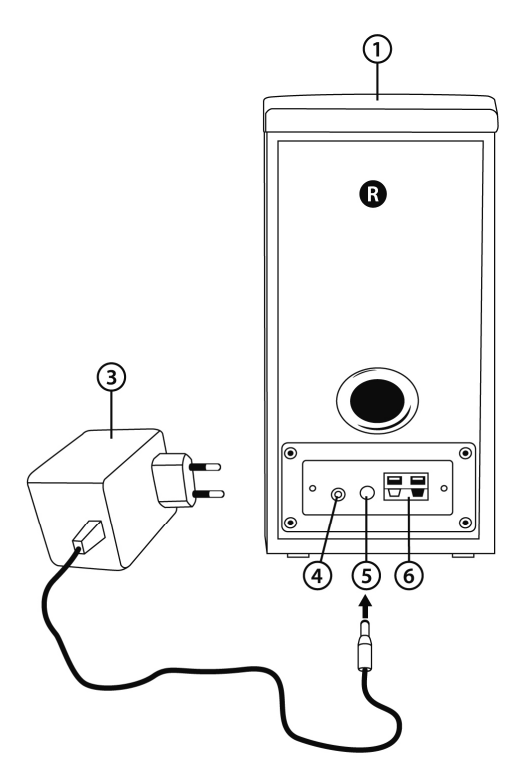

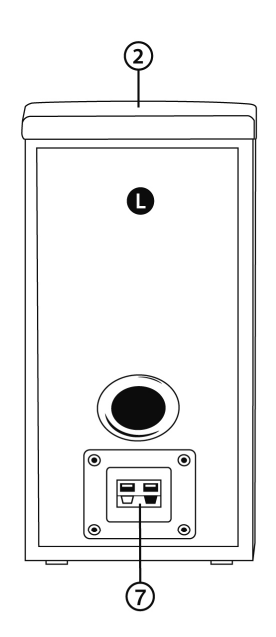

- **Schéma de branchement Général :**
- 1 : Enceinte droite
- 2 : Enceinte gauche
- 3 : Adaptateur secteur
- 4 : Connecteur pour l'entrée Audio principale
- 5 : Connecteur pour l'alimentation
- 6 : Connecteur pour câbler le satellite gauche
- 7 : Connecteur du satellite gauche

**- Satellite Droit avec commandes :** 

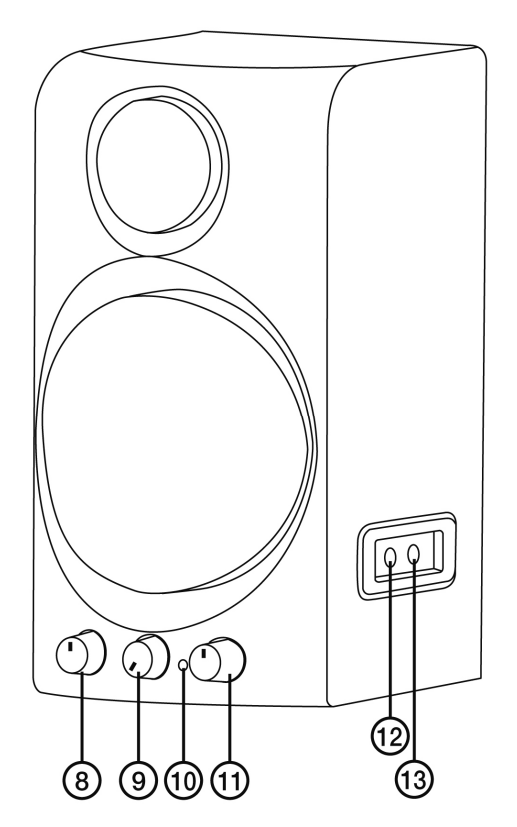

8 : Réglage des basses.

9 : Volume général avec une position Veille.

10 : Témoin d'alimentation.

11 : Réglage des aigues.

12 : Prise Casque (Les enceintes sont automatiquement désactivées quand un casque est branché.)

13 : Connecteur de l'entrée Audio secondaire, vous permet de brancher votre lecteur MP3 ou tout autre source audio.

#### <span id="page-5-0"></span>*2.2.1. Connexion à un PC*

**-** Reliez l'entrée principale de votre kit d'enceintes (connecteur à l'arrière du satellite droit) à la bague verte FRONT SPEAKERS ou FRONT OUT de votre carte son ou de la carte son intégrée à la carte mère. Le câble Jack(M)-Jack(M) pour cette connexion est fourni.

#### *2.2.2. Connexion à un téléviseur doté d'une prise casque*

- Reliez l'entrée principale de votre kit d'enceintes (connecteur à l'arrière du satellite droit) à la prise jack de votre téléviseur.

#### *et Droite sortie audio Gauche 2.2.3. Connexion à un lecteur DVD / à un téléviseur doté d'une*

Nécessite un câble jack(F)/double RCA(M) (Non inclus – (14A)

- **1.** Reliez le connecteur jack de votre kit d'enceintes au câble jack(F)/double RCA(M).
- 2. Reliez le connecteur blanc du câble jack(F)/double RCA(M) à la bague correspondante de votre lecteur DVD / téléviseur.
- 3. Reliez le connecteur rouge du câble jack(F)/double RCA(M) à la bague correspondante de votre lecteur DVD / téléviseur.

#### *exion à une console de jeux 2.2.4. Conn*

Nécessite un câble jack(F)/double RCA(F) (Non inclus – 14B))

1. Reliez le connecteur jack de votre kit d'enceintes au câble jack(F)/double RCA(F).

**2.** Reliez les connecteurs audio blanc et rouge du câble A/V de votre console au câble jack(F)/double RCA(F).

Reportez-vous au manuel de votre console pour de plus amples renseignements sur les autres branchements.

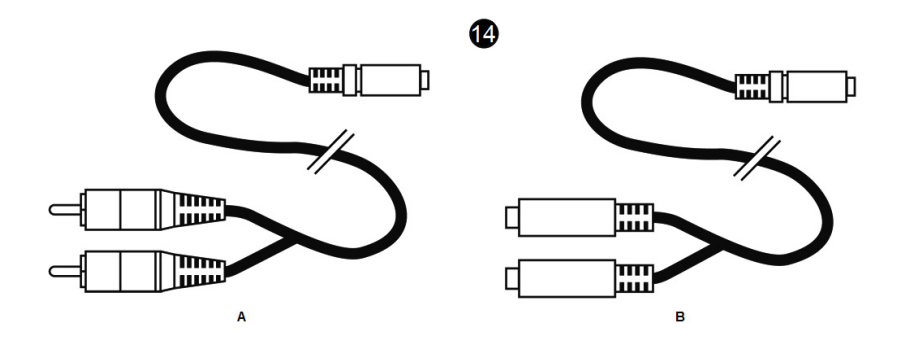

# <span id="page-6-0"></span>**3. UTILISATION DU KIT D'ENCEINTES XPS 2.0 60**

**1.** Allumez la source audio souhaitée (PC, téléviseur, lecteur DVD ou console de jeu).

**2.** Réglez le volume général (**Volume**) sur l'enceinte droite puis ajustez les niveaux des aigües (**Treble**) et basses (**Bass**). Boutons situés également sur l'enceinte droite.

Remarque : pour trouver le réglage idéal de votre système d'enceintes, mettez tous les paramètres au minimum puis augmentez progressivement l'intensité.

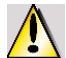

Lorsque vous branchez une source audio sur la prise Line In de l'enceinte droite, la source audio principale est désactivée

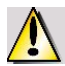

Lorsque vous branchez un casque sur l'enceinte droite, les satellites sont automatiquement coupés et seule la sortie casque est active.

### **4. ASSISTANCE TECHNIQUE**

Si vous rencontrez un problème avec votre produit, rendez-vous sur le site http://ts.hercules.com et sélectionnez votre langue. Vous aurez alors accès à différents services (Foire Aux Questions (FAQ), dernières versions des pilotes et logiciels) susceptibles de résoudre votre problème. Si le problème persiste, vous pouvez contacter notre support technique :

Par e-mail :

Pour bénéficier du support technique par e-mail, vous devez d'abord vous enregistrer en ligne. Les informations fournies vont permettre aux techniciens de résoudre plus rapidement votre problème. Cliquez sur **Enregistrement** à gauche de la page Support technique et suivez les instructions à l'écran.

Si vous êtes déjà enregistré, renseignez les champs **Nom d'utilisateur** et **Mot de passe** puis cliquez sur **Connexion**.

Par téléphone (si vous n'avez pas d'accès Internet) :

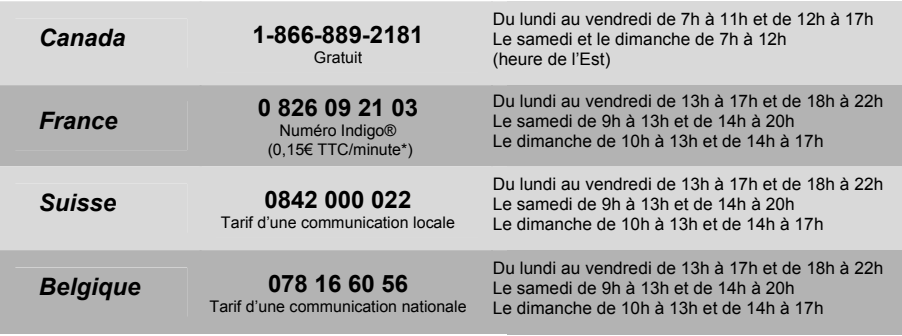

\* Tarif indicatif (hors coût de mise en relation)

# <span id="page-7-0"></span>**5. GARANTIE**

Dans le monde entier, Guillemot Corporation S.A. (« Guillemot ») garantit au consommateur que le présent produit Hercules est exempt de défauts matériels et de vices de fabrication, et ce, pour une période de deux (2) ans à compter de la date d'achat d'origine. Si, au cours de la période de garantie, le produit semble défectueux, contactez immédiatement le Support Technique qui vous indiquera la procédure à suivre. Si le défaut est confirmé, le produit devra être retourné à son lieu d'achat (ou tout autre lieu indiqué par le Support Technique).

Dans le cadre de la garantie, le consommateur bénéficiera, au choix du Support Technique, du remplacement ou de la réparation du produit défectueux. Lorsque la loi applicable l'autorise, toute responsabilité de Guillemot et ses filiales (y compris pour les dommages indirects) se limite à la réparation ou au remplacement du produit Hercules. Les droits légaux du consommateur au titre de la législation applicable à la vente de biens de consommation ne sont pas affectés par la présente garantie.

Cette garantie ne s'appliquera pas : (1) si le produit a été modifié, ouvert, altéré, ou a subi des dommages résultant d'une utilisation inappropriée ou abusive, d'une négligence, d'un accident, de l'usure normale, ou de toute autre cause non liée à un défaut matériel ou à un vice de fabrication ; (2) en cas de non-respect des instructions du Support Technique ; (3) aux logiciels non-édités par Guillemot, lesdits logiciels faisant l'objet d'une garantie spécifique accordée par leurs éditeurs.

#### **STIPULATIONS ADDITIONNELLES À LA GARANTIE**

Aux États-Unis d'Amérique et au Canada, cette garantie est limitée au mécanisme interne et au boîtier externe du produit. Toute garantie implicite applicable, incluant les garanties de qualité marchande ou d'adaptation à un usage particulier, est limitée à deux (2) ans à compter de la date d'achat et soumise aux conditions de la présente garantie limitée. En aucun cas, Guillemot Corporation S.A. ou ses sociétés affiliées ne sauraient être tenues responsables envers qui que ce soit de tous dommages indirects ou dommages accessoires résultant du non-respect des garanties expresses ou implicites. Certains États/Provinces n'autorisent pas la limitation sur la durée d'une garantie implicite, ou l'exclusion ou la limitation de responsabilité pour les dommages indirects ou accessoires, de sorte que les limitations ou exclusions cidessus peuvent ne pas vous être applicables. Cette garantie vous confère des droits spécifiques ; vous pouvez également bénéficier d'autres droits qui peuvent différer d'un État/Province à l'autre.

#### **Marques déposées**

Hercules® est une marque déposée de Guillemot Corporation S.A. Les autres marques déposées et noms commerciaux sont reconnus par les présentes et sont la propriété de leurs propriétaires respectifs. Illustrations non contractuelles. Le contenu, la conception et les spécifications sont susceptibles de changer sans préavis et de varier selon les pays.

#### **RECOMMANDATION RELATIVE À LA PROTECTION DE L'ENVIRONNEMENT**

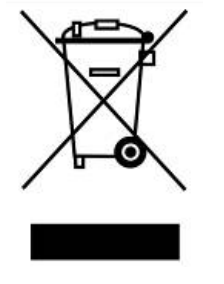

En fin de vie, ce produit ne doit pas être éliminé avec les déchets ménagers normaux mais déposé à un point de collecte des déchets d'équipements électriques et électroniques en vue de son recyclage.

Ceci est confirmé par le symbole figurant sur le produit, le manuel utilisateur ou l'emballage.

En fonction de leurs caractéristiques, les matériaux peuvent être recyclés. Par le recyclage et par les autres formes de valorisation des déchets d'équipements électriques et électroniques, vous contribuez de manière significative à la protection de l'environnement.

Veuillez consulter les autorités locales qui vous indiqueront le point de collecte concerné.